## **1: Visit Blueprint for Agents**

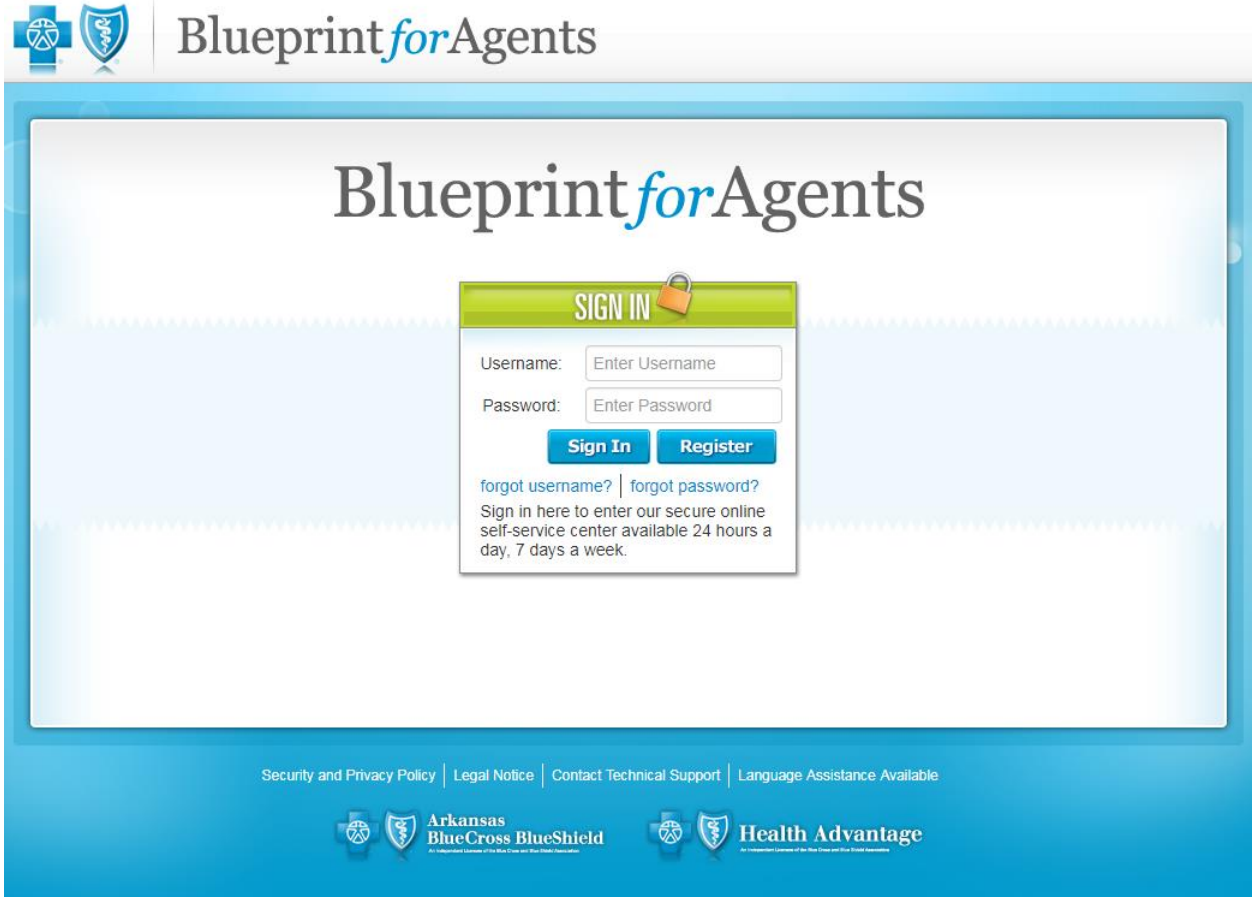

# **2: Select Product information from the toolbar on the top**

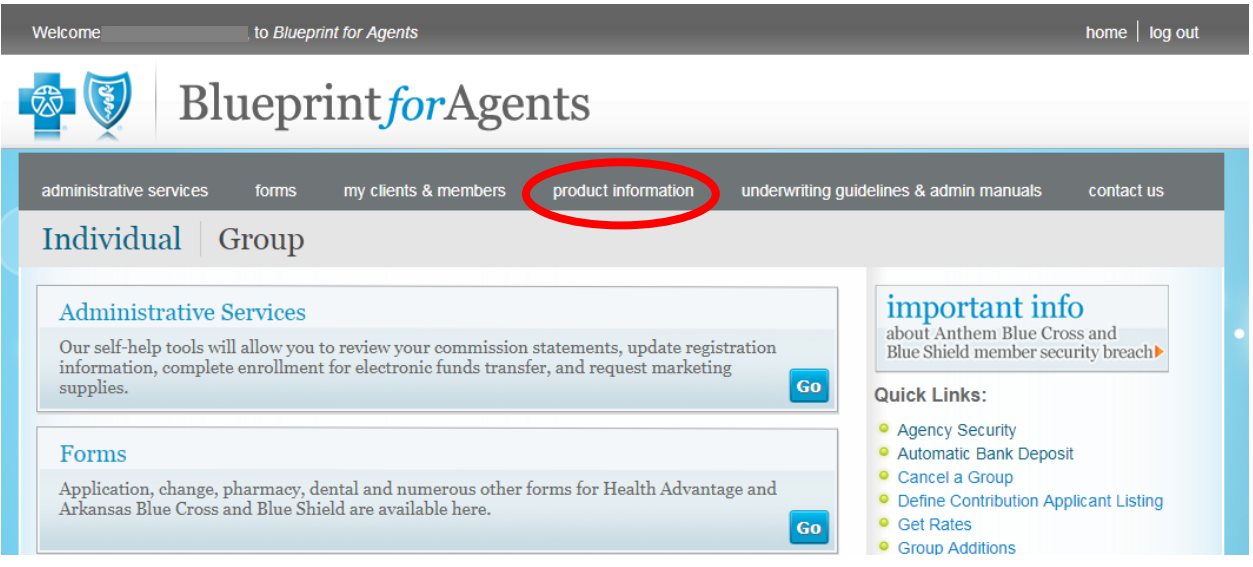

### **3: Select "Large Group Benefit Summary Tool"**

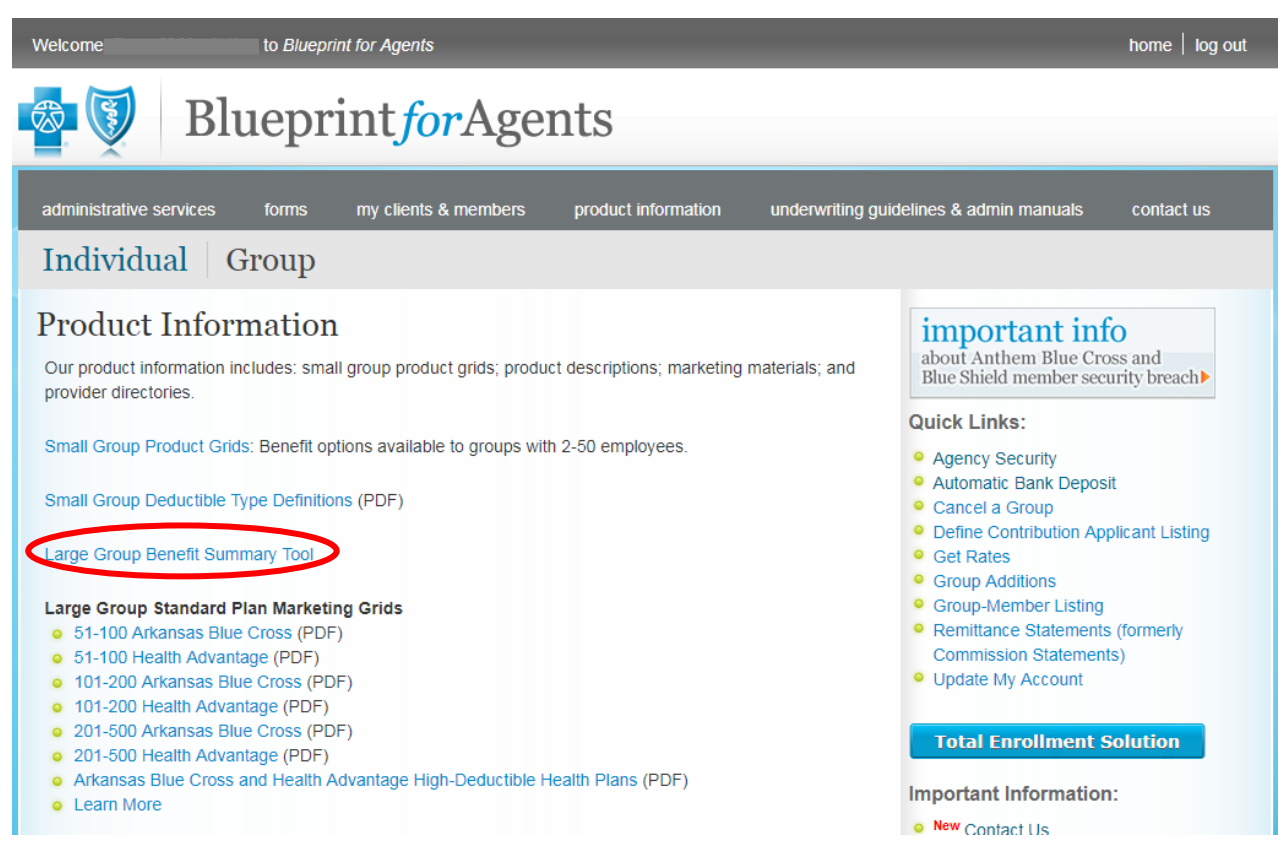

#### **4: Enter the group's information and generate the PDF**

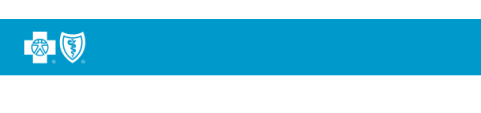

#### **Generate benefit summary**

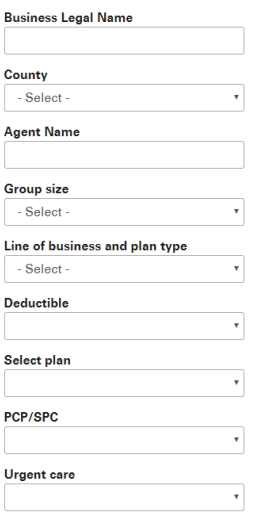